# ENS L3 : "Systèmes numériques : de l'algorithme aux circuits"

Leçon : langages de description de matériel

Sylvain GUILLEY 6 décembre 2016

# Programme

- EDA (Electronic Design Automation)
- Verilog
- Exemples
	- Elements de base
	- C-element
	- Table de substitution d'AES
	- Pipelines de processeurs
- Synthétisabilité
- Exercices : TD en ligne

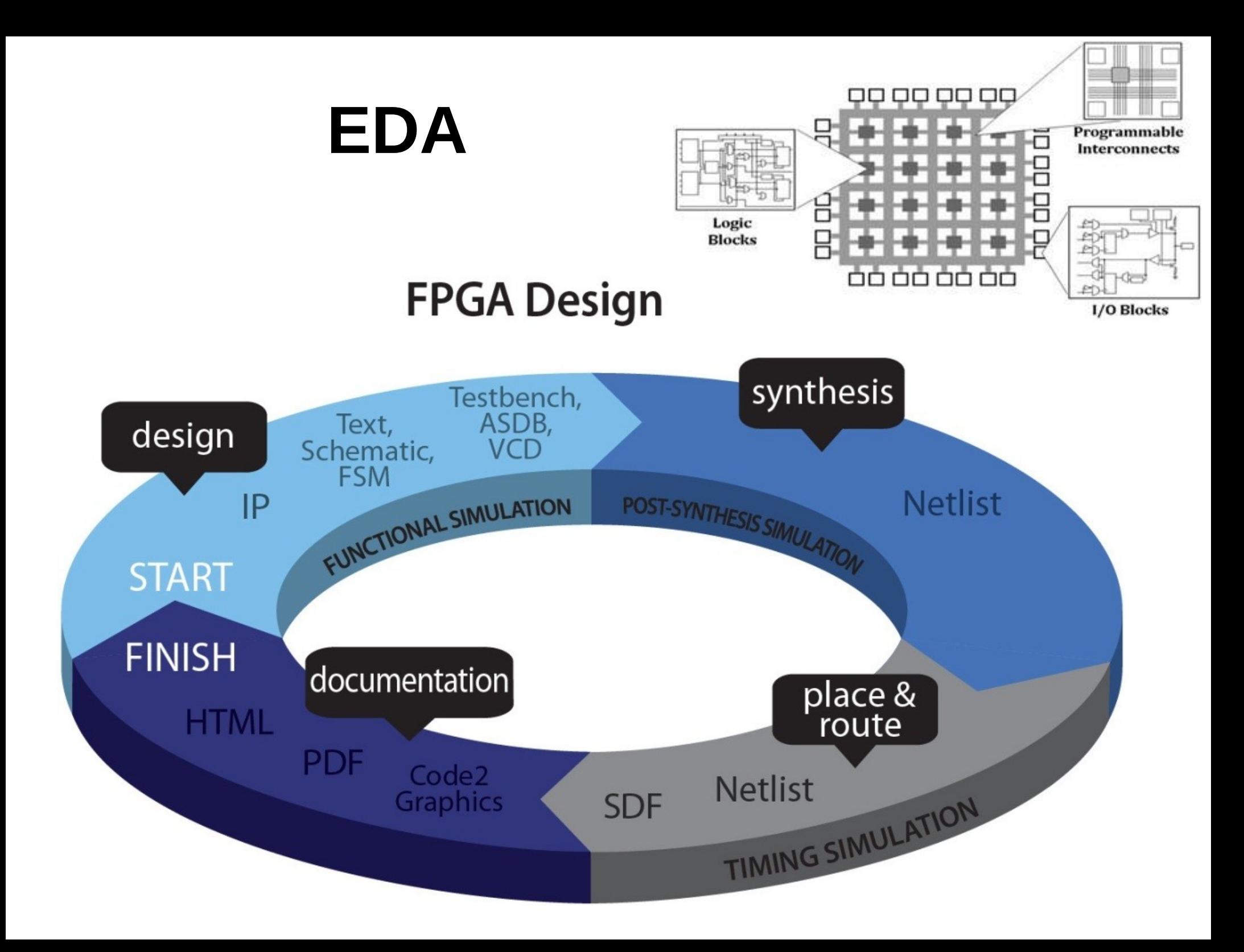

### **EDA**

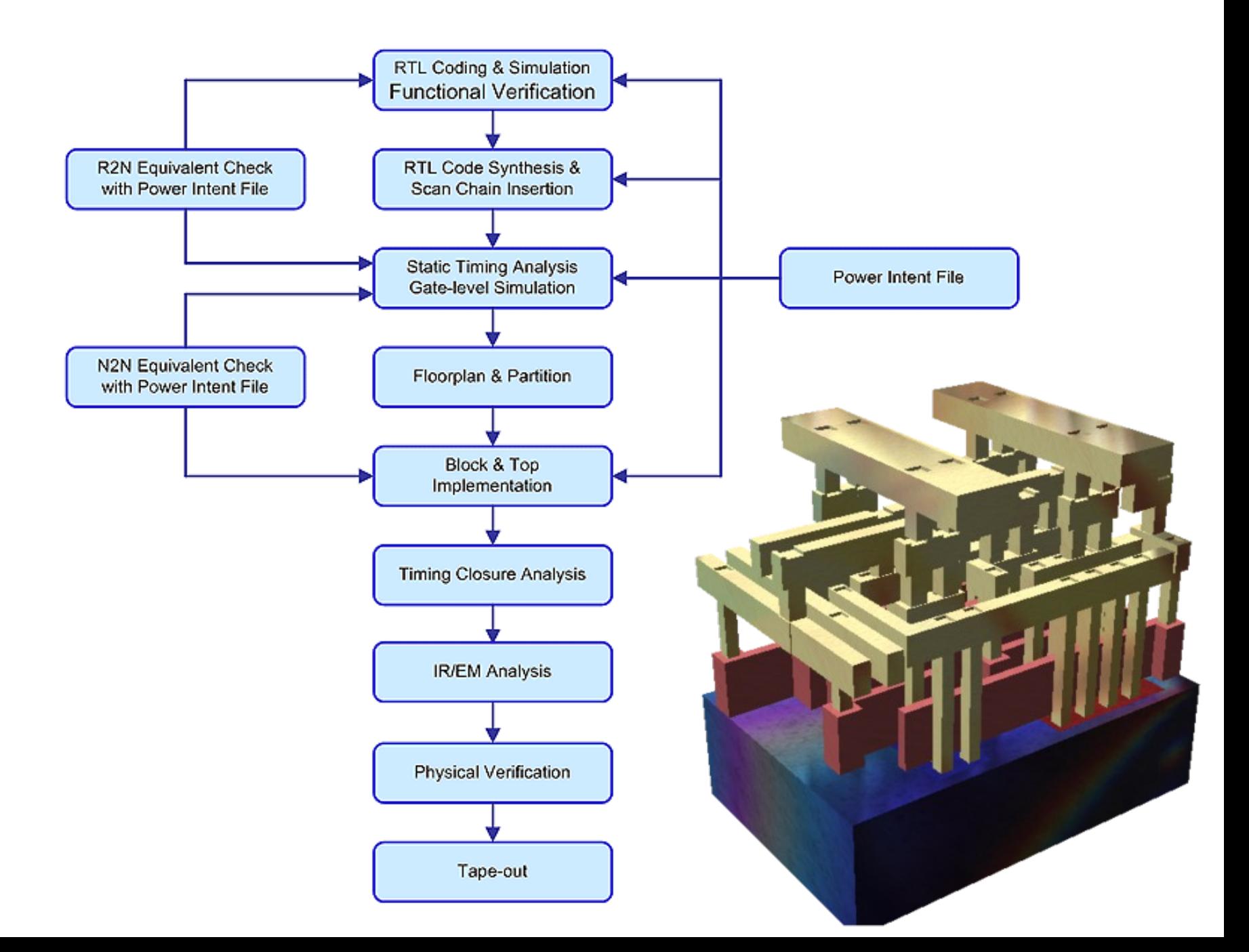

# Commands

#### set clock uncertainty

- $\Box$  Models clock skew affects on the clock.
- $\Box$  After CTS real propagated skew is considered.

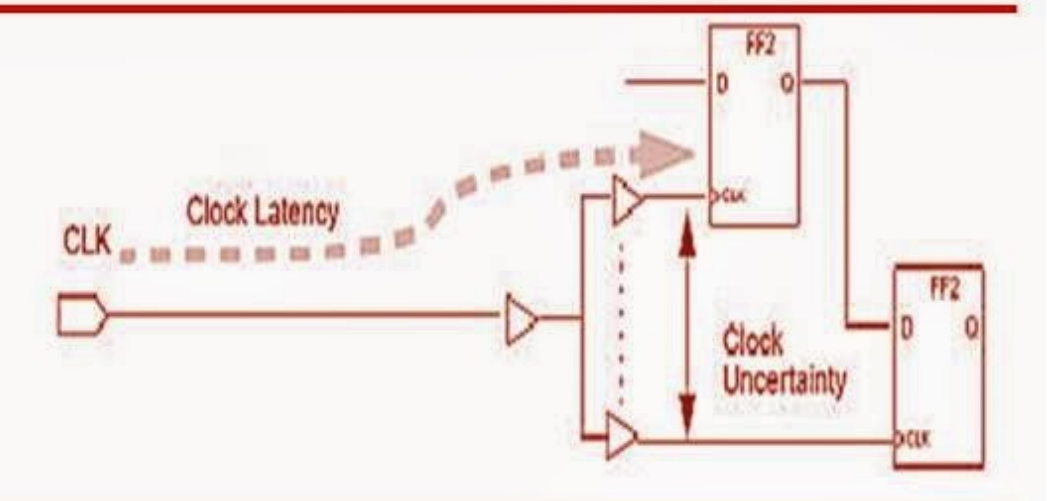

 $\Box$  set clock uncertainty [-from from clock] [-rise from rise from clock] [-fall from fall from clock] [-to to clock] [-rise to rise to clock] [-fall to fall to clock] [-rise] [fall] [-setup] [-hold] uncertainty [object list]

 $\Box$  # Specifies the clock uncertainty for clocks or for clock-to-clock transfers. Examples:

- set\_clock\_uncertainty-setup-rise-fall 0.2 [get\_clocks CLK2]
- set\_clock\_uncertainty-from [get\_clocks HSCLK] -to [get\_clocks SYSCLK] -hold 0.35
- set clock uncertainty-setup 0.475 clock
- set clock uncertainty-hold 0.27 clock

# Test des circuits intégrés

Deux modes, en fonction de TEN

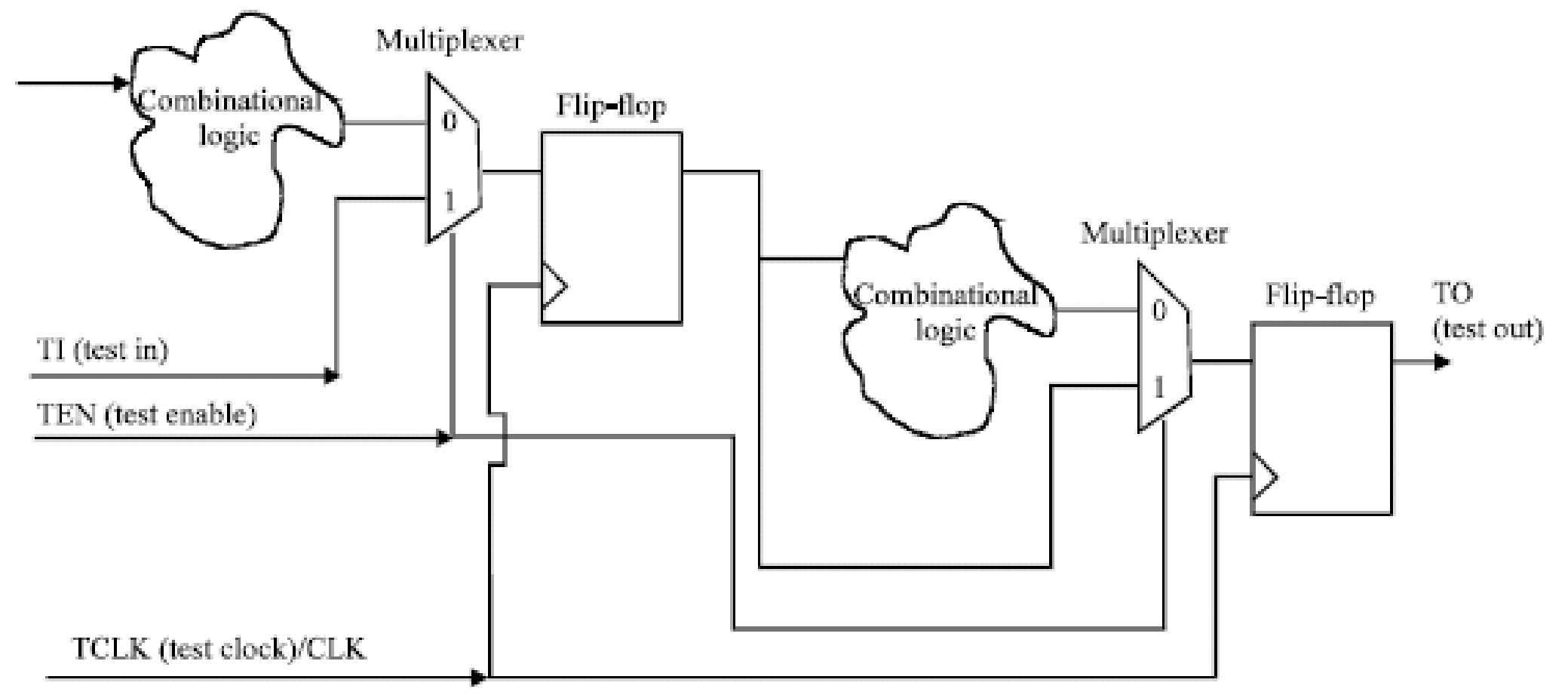

#### Test des cartes électroniques Boundary-scan, défini dans le standard IEEE Std.-1149.1

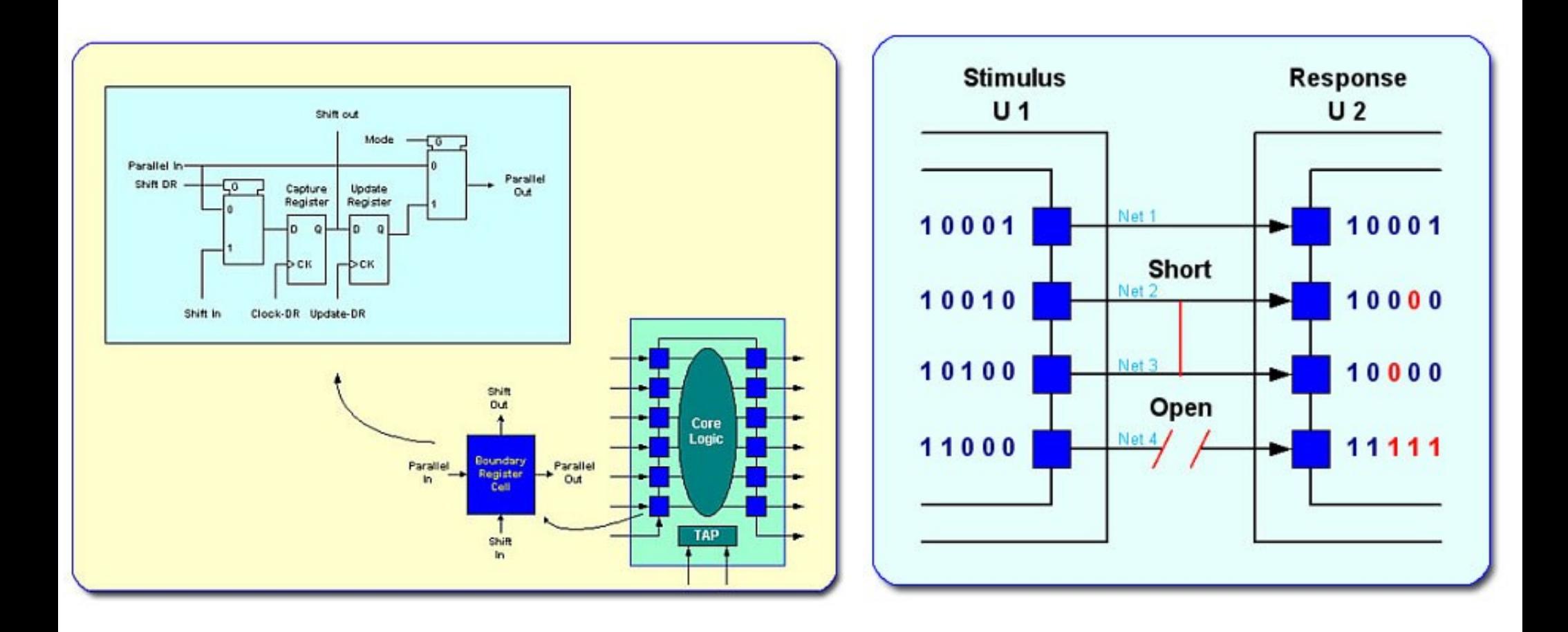

# Vérifications finales

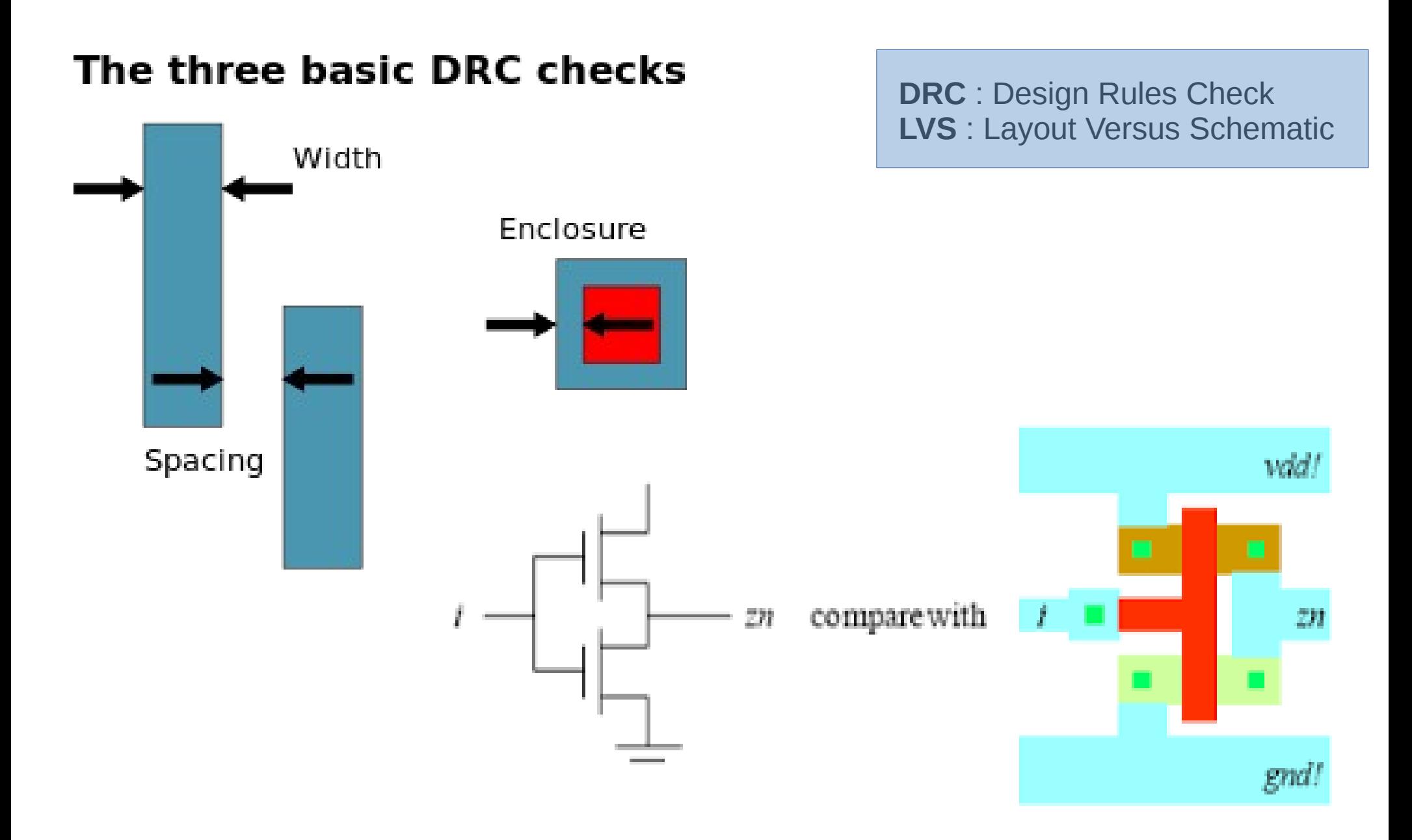

# Niveaux de description

- Transaction-Level Model
- Register-Transfert Level :
	- Comportemental
	- dataflow
- Netlist (structurel)

# Langages

- System-C (IEEE  $1666$ )
	- Testbench
	- Dimensionnement de performances
- Verilog (IEEE 1076), VHDL (IEEE 1364)
	- Simulation + synthèse
	- Netlist

# SystemC

```
#include "systemc.h"
```

```
SC MODULE(adder)
                           // module (class) declaration
╉
  sc in\sinth a, b;
                          // ports
  sc out<int> sum;
  void do add()
                           // process
  €
    sum.write(a.read() + b.read()); //or just sum = a + bŀ
```

```
SC CTOR(adder)
                           // constructor
  \left\{ \right.SC METHOD(do add); // register do add to kernel
    sensitive << a << b; // sensitivity list of do add
  ŀ
};
```
// Here is a module definition, called FRED module  $FRED(q, a, b);$ 

input  $a, b;$  // These are the inputs output q; // Make sure your comments are helpful

 $\frac{1}{2}$  ..... Guts of module go here .....

endmodule

```
// Here is a module definition with two input busses
module FRED(q, d, e);input [4:0] d, e; // Ports d and e are each five bit busses
                         // q is still one bit wide
    output q;
endmodule
```

```
// Here are some local nets being defined
module FRED(q, a);input a;
    output q;
    wire [2:0] xbus, ybus; // Two local busses of three bits each
    wire parity_x, parity_y; // Two simple local signals.
    \mathbf{a} = \mathbf{a} + \mathbf{a}
```

```
// Here is a module definition with submodule instances.
module \text{FRED}(q, a, b);
   input a, b; // These are the inputs
   output q; // Make sure your comments are helpful
   wire qbar; // Local, unported net
   NOR2 mygate(q, a, qbar), myothergate(qbar, b, q);
endmodule
```
// Here is a module definition with named port mapping. module  $\text{FRED}(q, a, b)$ ;

input  $a, b;$  // These are the inputs output q; // Make sure your comments are helpful wire qbar; // Local, unported net

```
NOR2 mygate(.x1(a), .y(q), .x2(qbar)),
       myothergate(.y(qbar), .x2(q), .x1(b));
endmodule
```
 $assign < signal > = < signal = expression >$ ;

For example

$$
\begin{array}{l}\texttt{wire p;}\\ \texttt{assign p = (q & r) | (`r & "s");} \end{array}
$$

Il y a 123 mots réservés dans verilog !

Syntaxic sugar :

wire 
$$
p = (q & r) | (r * s)
$$
;

```
wire [7:0] bus1, clipbus;
assign clipbus = (bus1 > 8'd127) ? 8'd127 : bus1;
```
wire  $[23:0]$  mybus = yourbus & 24'b11110000\_11110000\_00001111;

```
wire [31:0] dbus;
wire bit7 = dbus [7];wire [7:0] lowsevenbits = dbus [7:0];
wire [31:0] swapbus = dbus[0:31];
```

```
wire [11:0] boo;
input [3:0] src;
assign boo[11:8] = src;assign boo[7:4] = 4'b0;assign boo[3:0] = src + 4'd1;
```

```
assign boo = { src, 4'b0, src + 4'd1 };
```
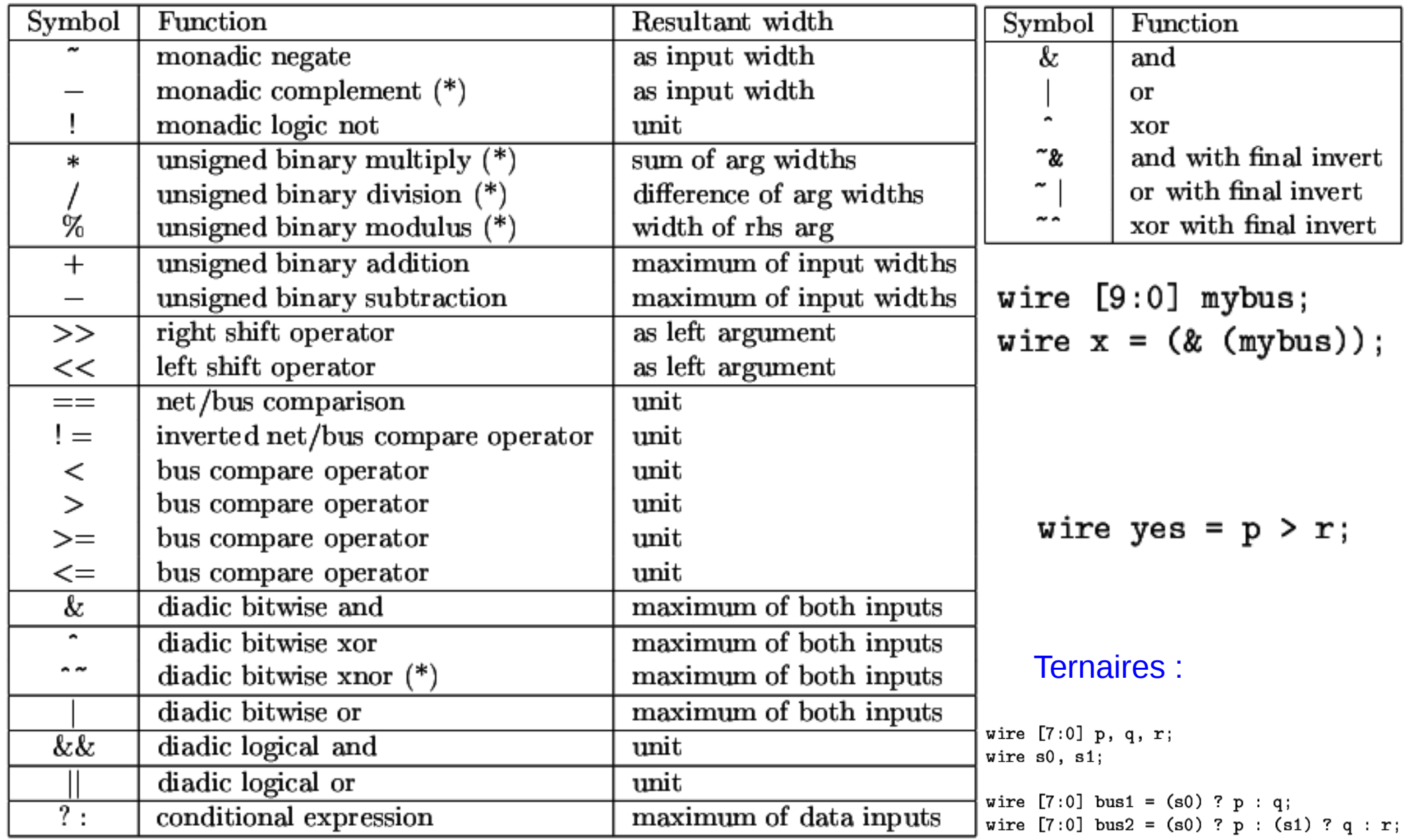

## Syntaxe Verilog : combinatoire

always @(aal\_counter) case (aal\_counter) // full\_case 0:  $aal_{\text{header}} \leq 8'h00$ ; 1:  $aal_{\text{header}} \leq 8'h17$ : 2:  $aal_{\text{header}} \leq 8'h2D$ ;  $3:$  aal\_header  $\leq 8$ 'h $3A$ ; default:  $aal_{\text{header}} \leq 8'h74$ ; endcase

# Syntaxe Verilog : sequentiel

```
module EXAMPLE(ck, ex);
  input ck; // This is the clock input
  output ex;
  reg ex, ez; // ex is both a register and an output
  reg [2:0] q; // q is a local register for counting.
  always @(posedge ck)
    begin
    if (ez) begin
            if (q == 2) ex \leq 1; else ex \leq \leq \approx ;
    q \leq q + 3'd1;end
    ez \leq \tilde{e}end
endmodule
                              ● ez : compteur modulo 2
                              \bullet q : compteur modulo 2<sup>3</sup>, avec enable sur ez
```
• **ex** : est affecté 2x, mais sous des conditions différentes

# Petits exemples de codes en Verilog

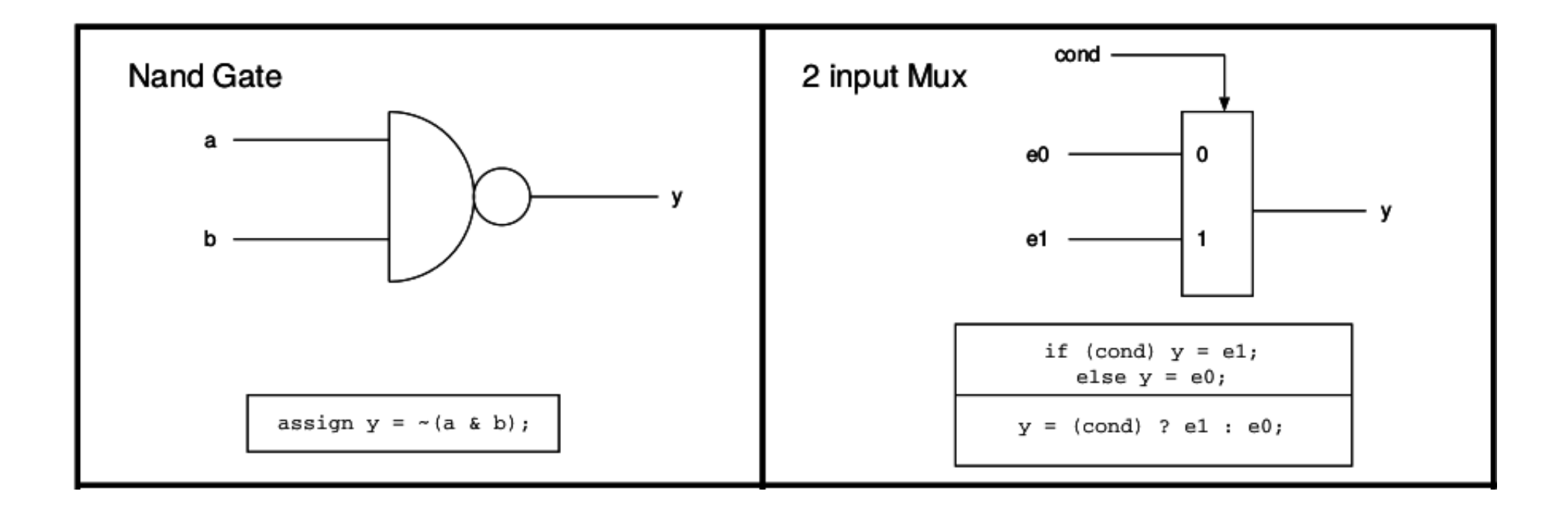

# Petits exemples de codes en Verilog

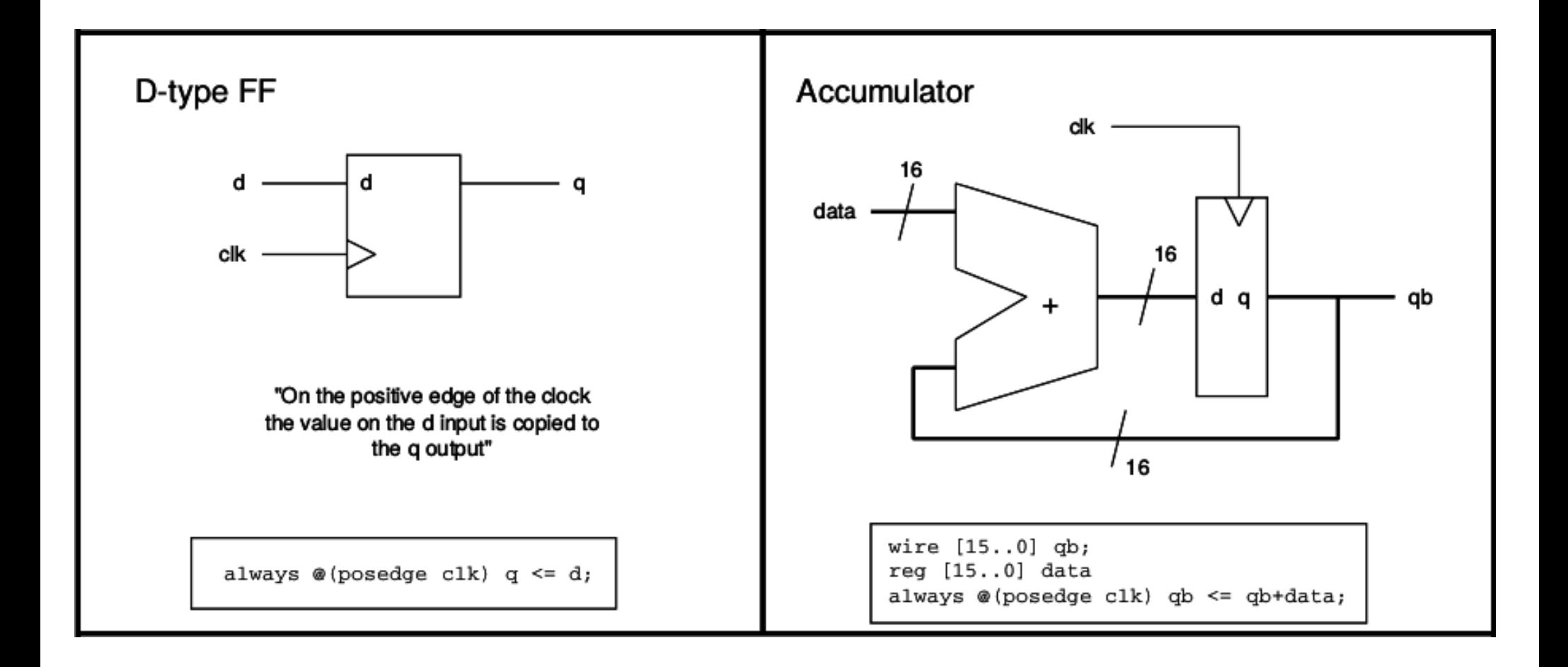

# Petits exemples de codes en Verilog

#### Little Circuit (pulse generator).

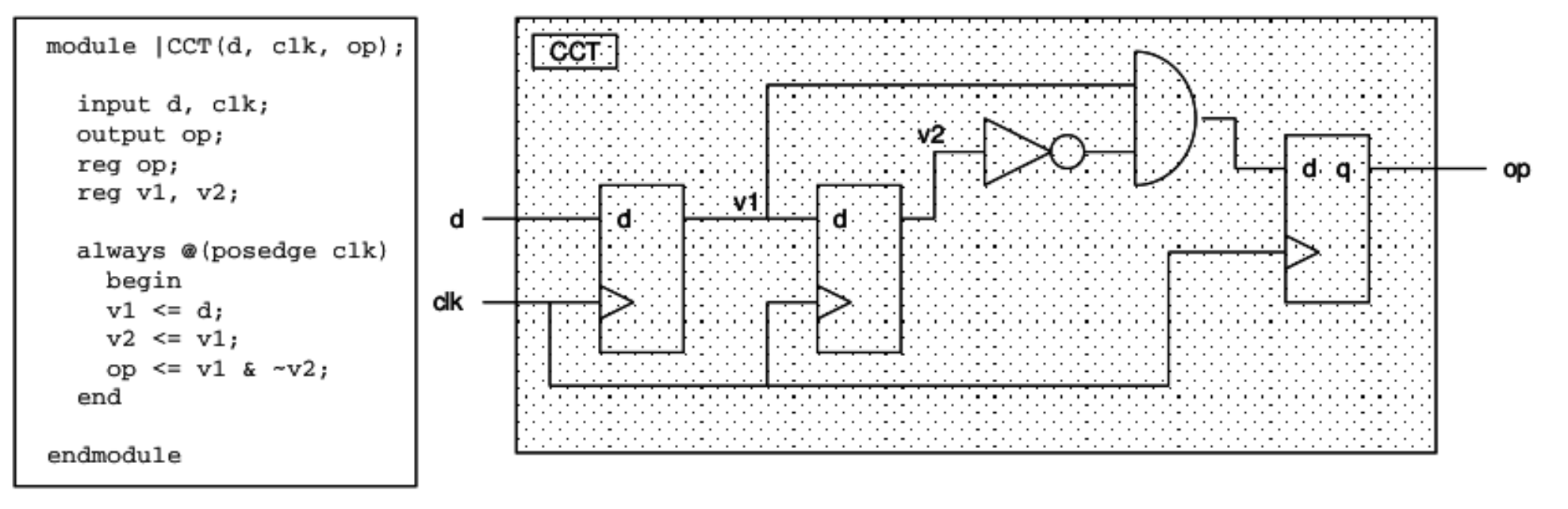

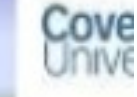

- Performs aggressive timing driven re-structuring, mapping and gate-level ٠ optimization.
- Logic duplication for reducing the load seen by the critical path. ٠
- Buffer high fan out nets to improve total negative slack. ٠

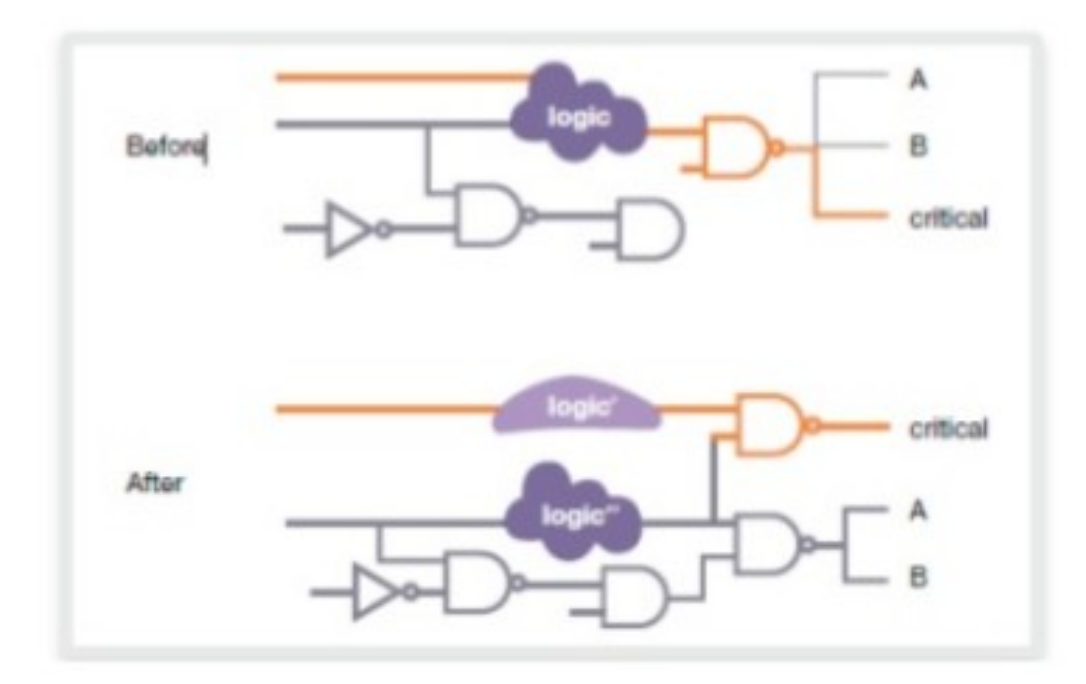

Figure 5. Register duplication [1]

### C-Element : comportemental

TAB. 1. Le C-Element à deux entrées accompagné de son comportement décrit en VHDL.

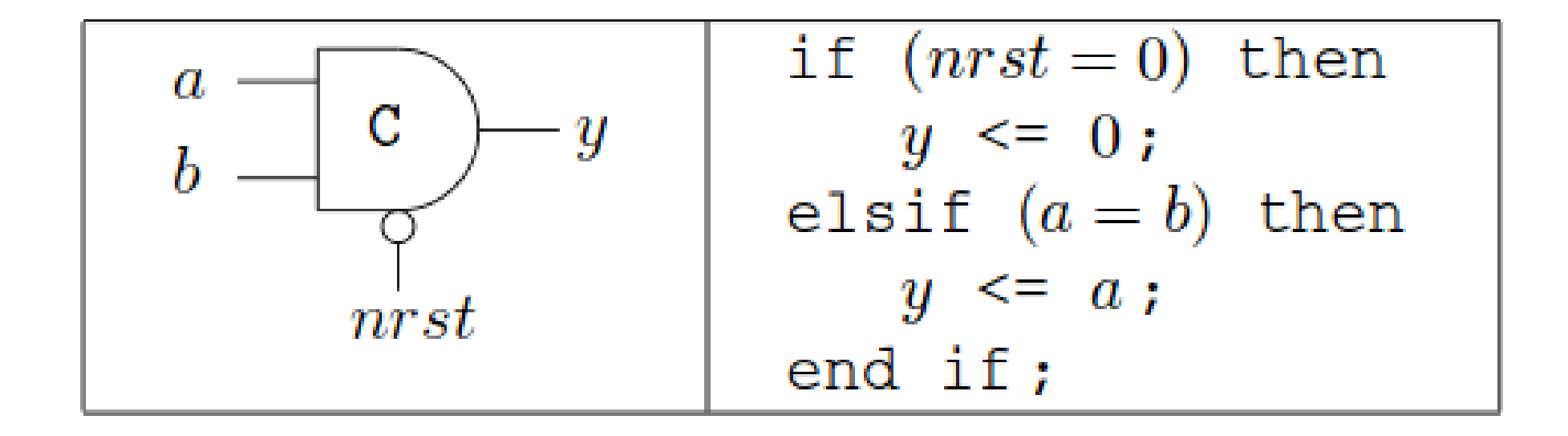

### C-Element : structures en transistors

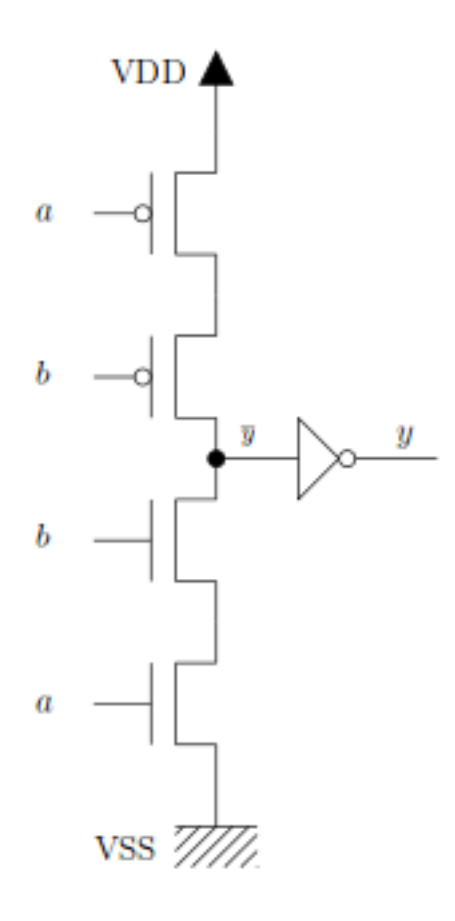

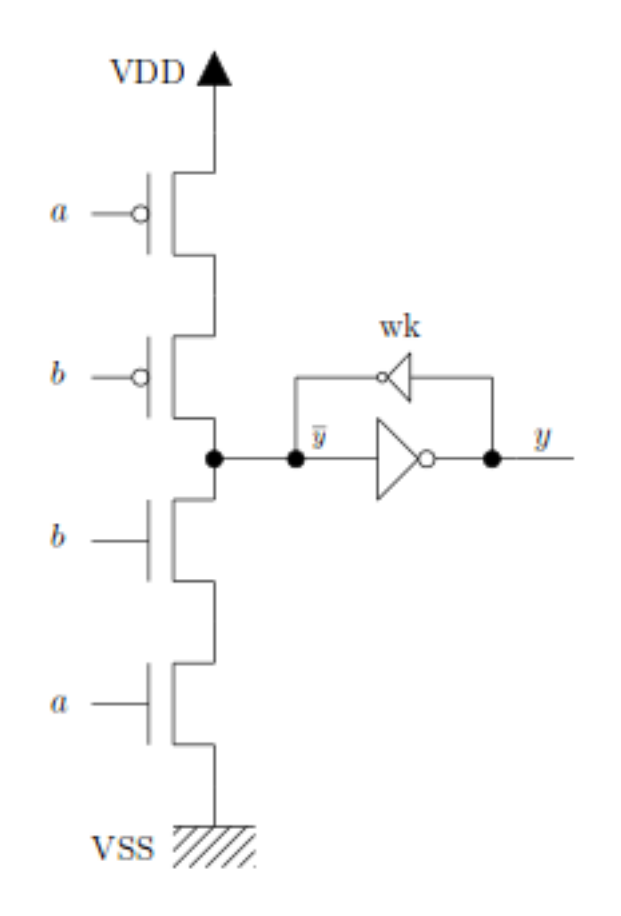

FIG. 1a. C-Element dynamique.

FIG. 1b. C-Element à rebouclage faible.

## C-Element : structures en transistors

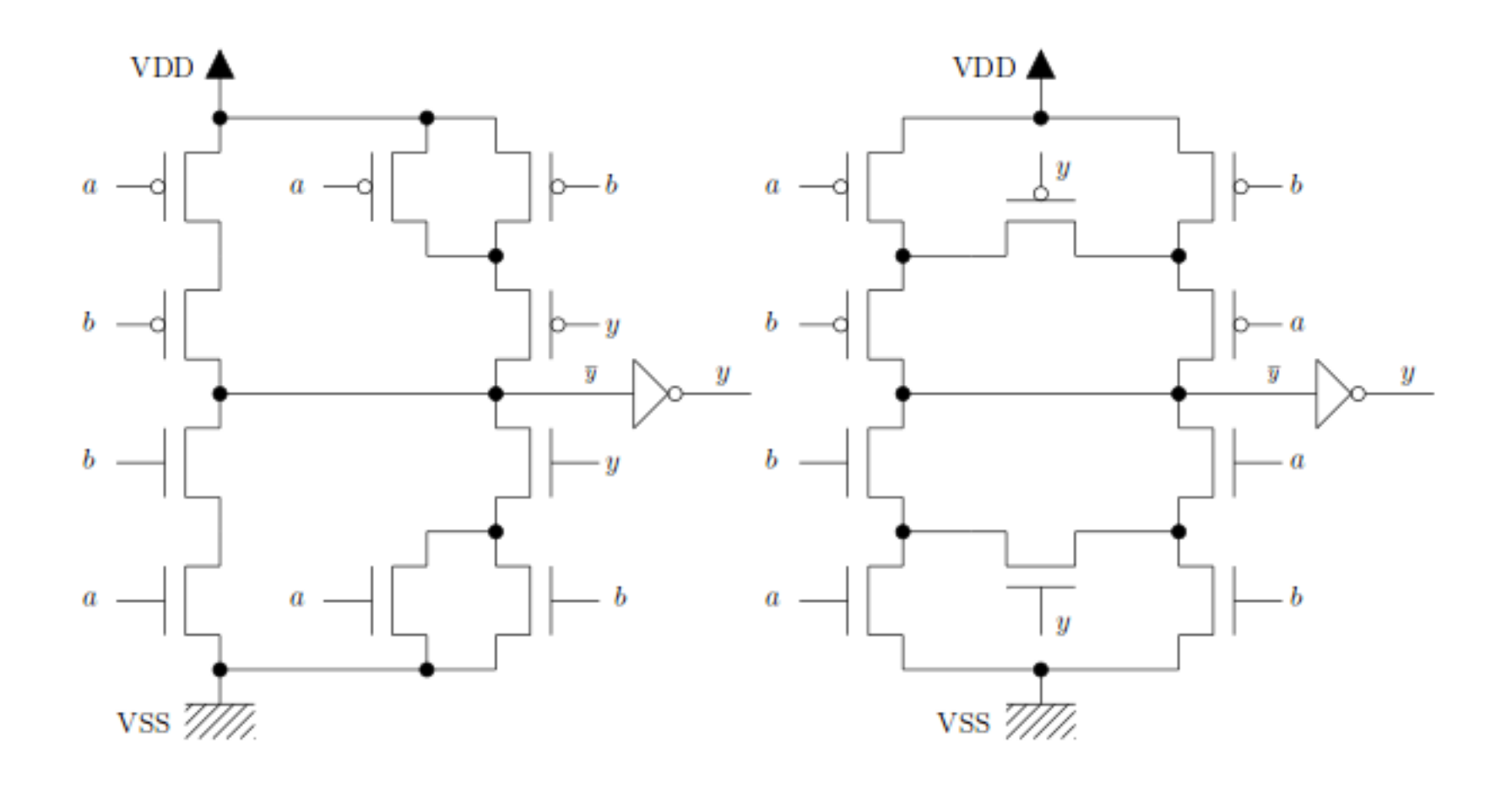

FIG. 1c. C-Element conventionnel.

FIG. 1d. C-Element symétrique.

### C-Element : structures en transistors

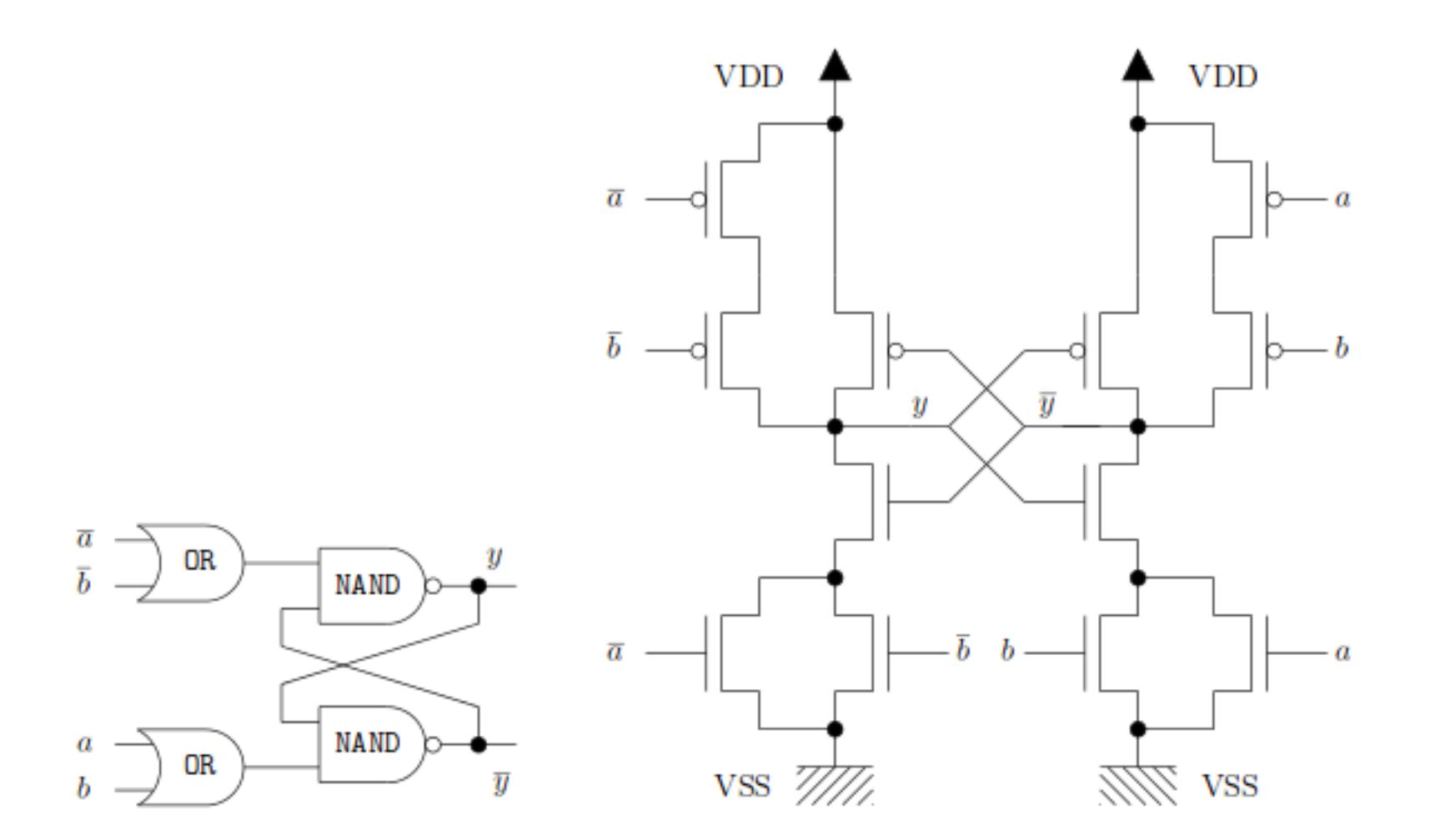

FIG. 2a. Structure en portes du C-Element à bascule RS.

FIG. 2b. Structure en transistors du C-Element à bascule RS de la Fig. 2a.

# Sboxes en cryptographie (sym.)

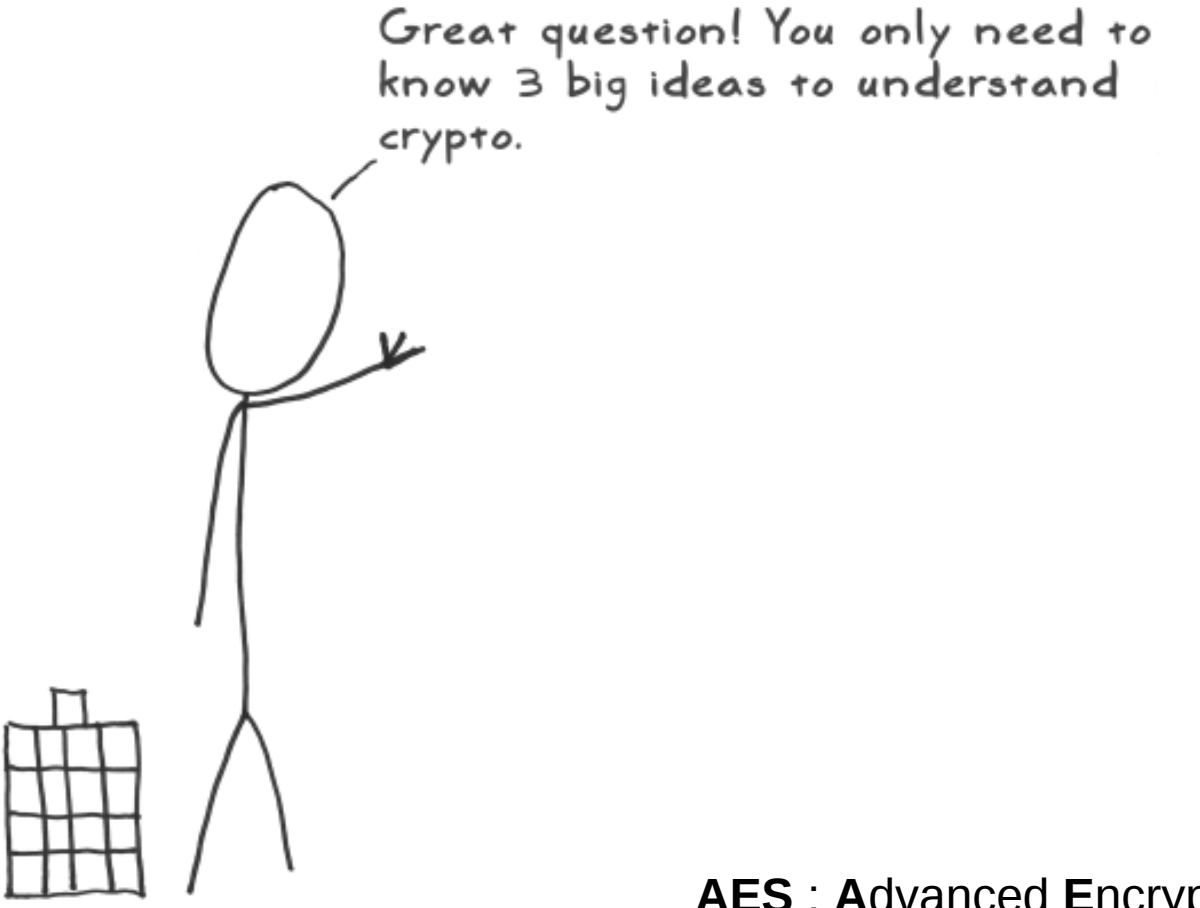

**AES: Advanced Encryption Standard** 

NIST FIPS 197 Included in ISO/IEC 18033-3 standard

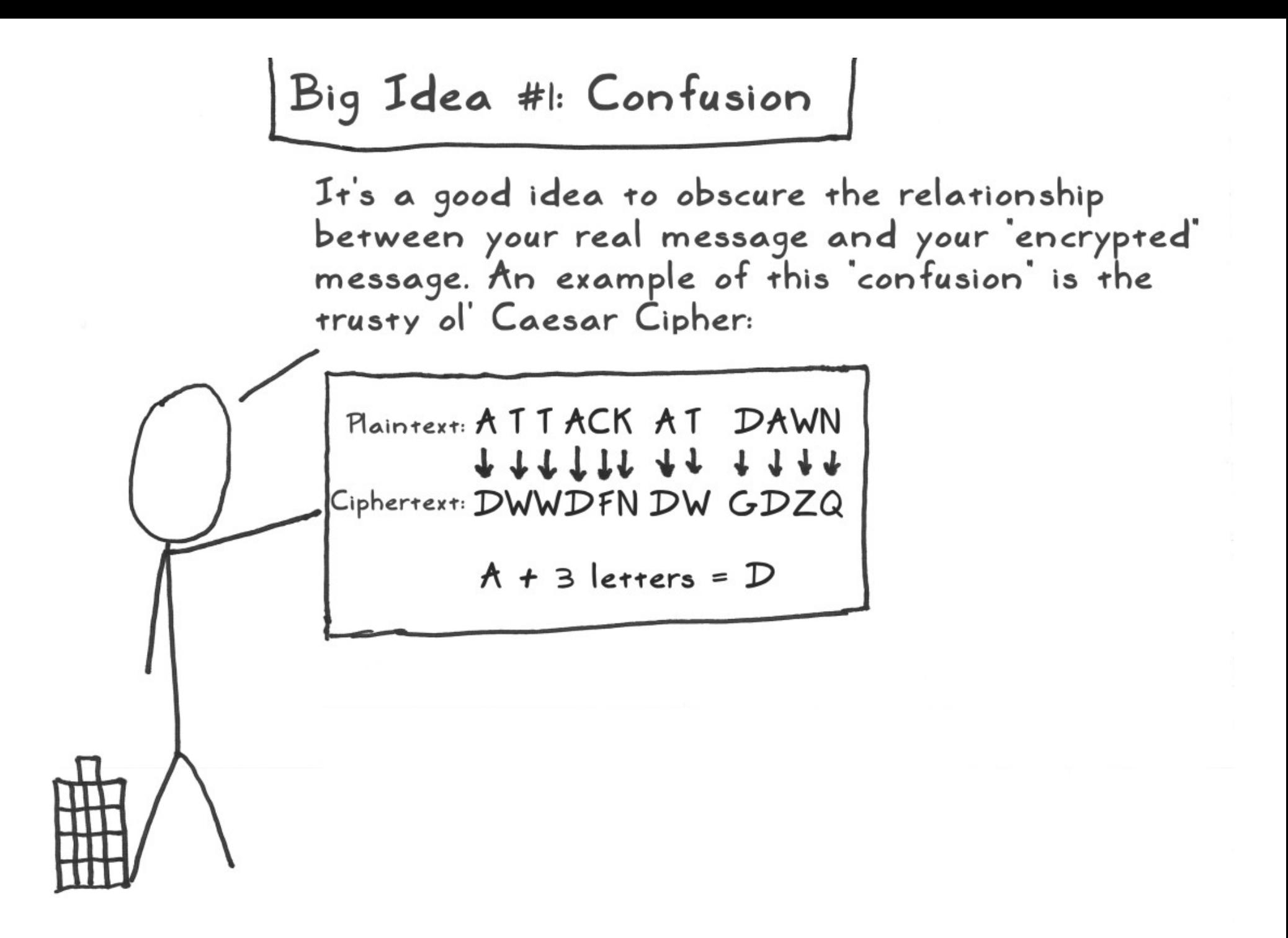

Big Idea #2: Diffusion It's also a good idea to spread out the message. An example of this diffusion' is a simple column transposition: TKA TAW ATN 'Diffused by 3 spots

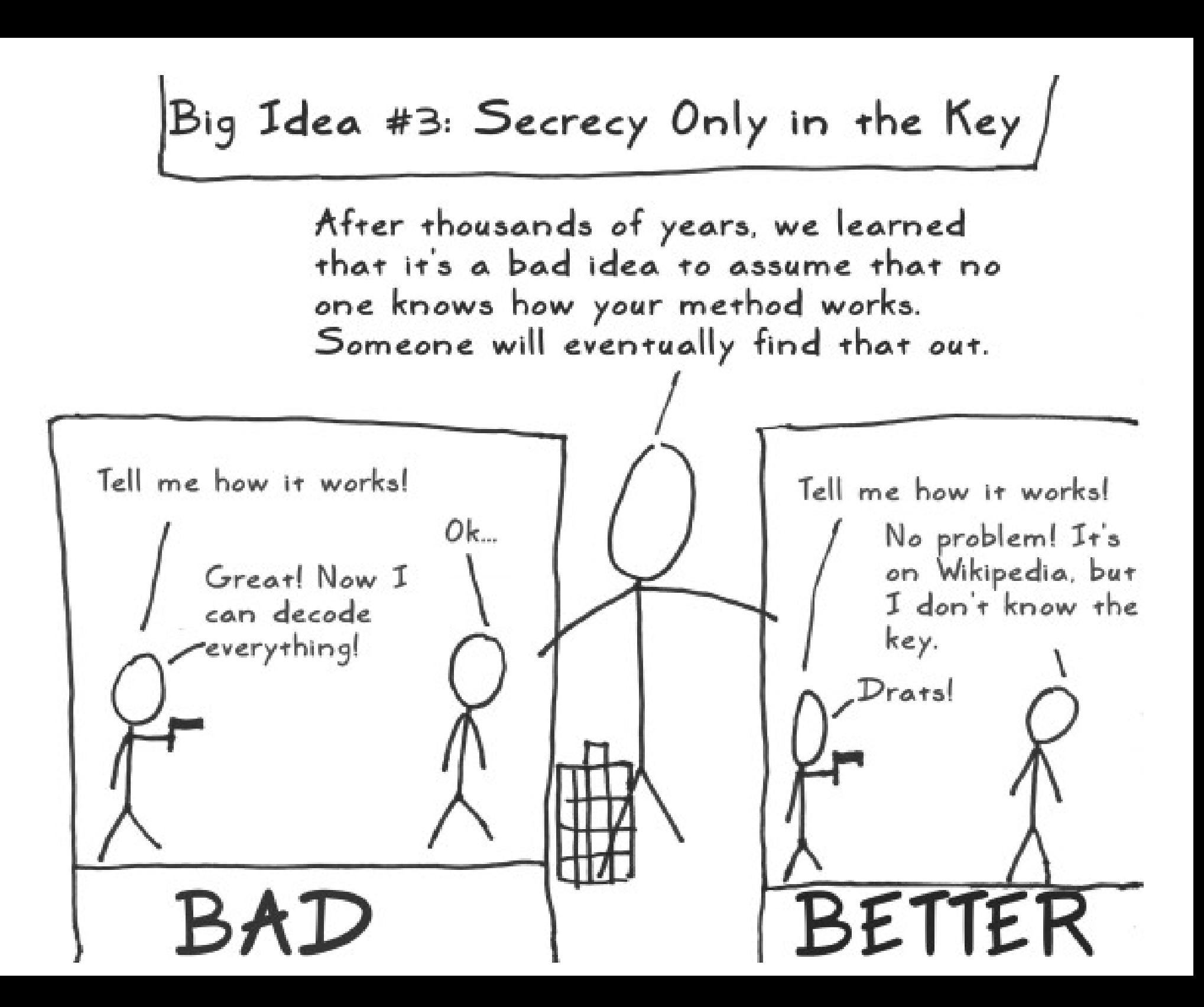

A Tribute to  $XOR$ 

There's a simple reason why I use xor to apply the key and in other spots: it's fast and cheap  $-$  a quick bit flipper. It uses minimal hardware and can be done in parallel since no pesky 'carry' bits are needed.

AES  $(2)$   $\oplus$ 

Applying Confusion: Substitute Bytes /

I use confusion (Big Idea #1) to obscure the relationship of each byte. I put each byte into a substitution box (sbox), which will map  $\times$ it to a different byte:

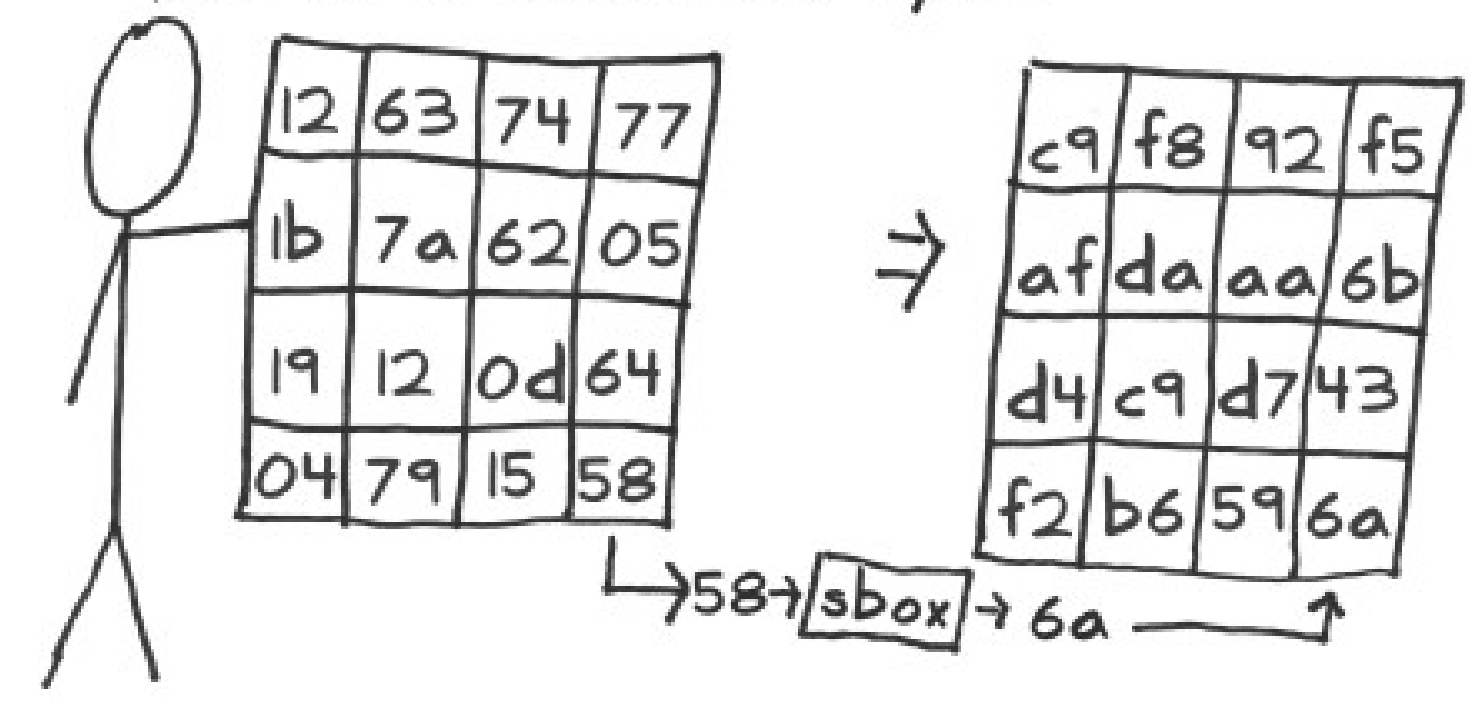

Denotes 'confusion'

### SubBytes = Substitute Bytes

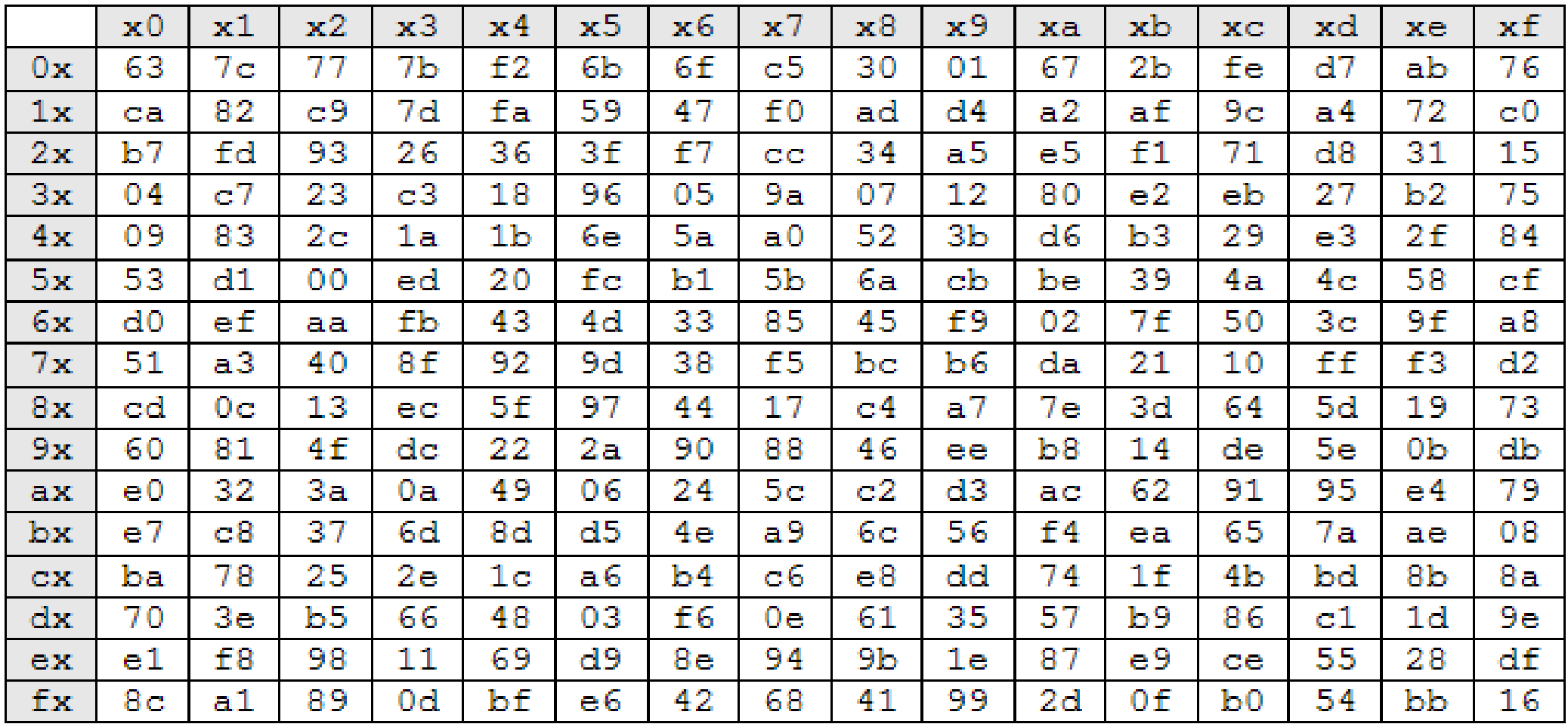

#### Hardware view

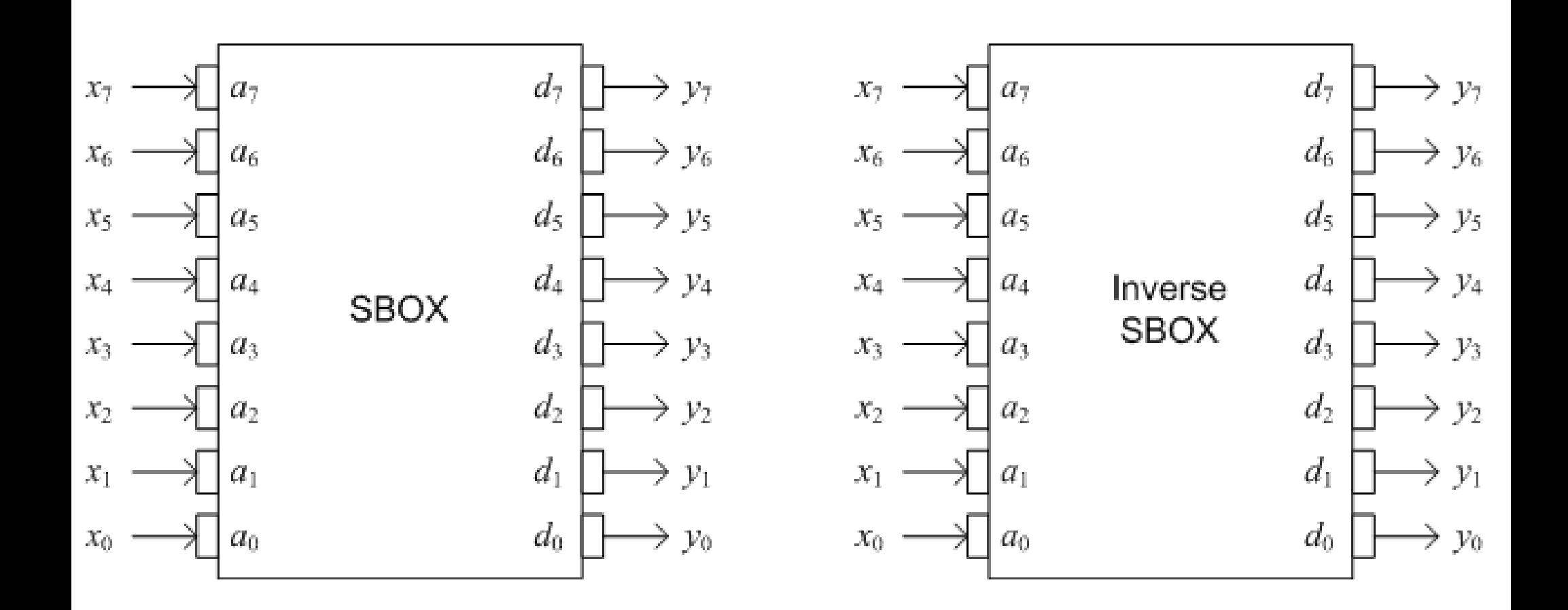

```
library ieee;
use ieee std_logic_1164 all
use ieee numeric std all
                   synthèse logique [1/2]<br>Synthèse logique [1/2] [1/2] [1/2] [1/2] [1/2] [1/2] [1/2] [1/2] [1/2] [1/2] [1/2] [1/2] [1/2] [1/2] [1/2] [1/<br>Synthesia logic
entity sbox is
   ; state_i : in byte
    ; state_o : out byte
end entity;
architecture rtl of sbox is
  type \textsf{rom}_X8 is array(natural range \langle \rangle) of byte;
  constant rom256x8 : rom_x8 ( 0 to 255 ) :=begin
sbox_ram_gen: if sbox_type = "RAM" generate
 process(clk)
  begin
    if falling edge(clk) then
       state_o <= rom256x8( to_integer(unsigned(state_i)) );
    end if.
 end process;
end generate
```
end architecture.

# Synthèse logique

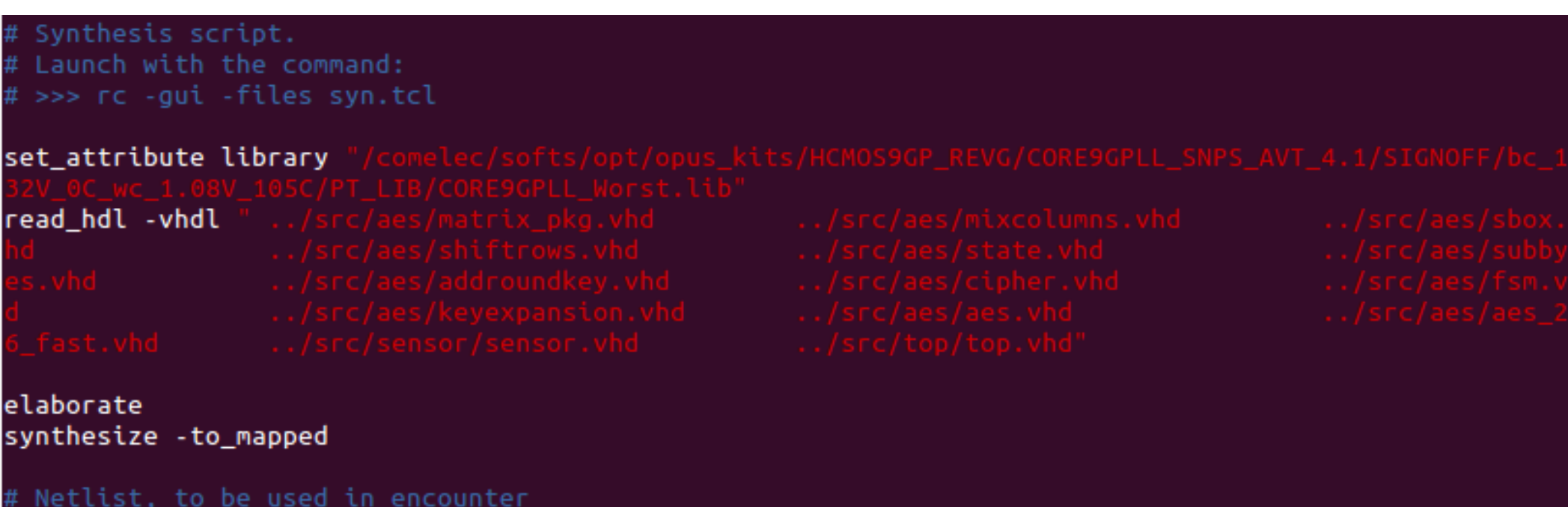

```
write_hdl -v2001 > top.vm
report power > rpt_power.txt
report area > rpt_area.txt
report memory > rpt_memory.txt
report gates > rpt_gates.txt
report timing > rpt_timing.txt
report timing -lint > rpt_timing.txt
```
quit

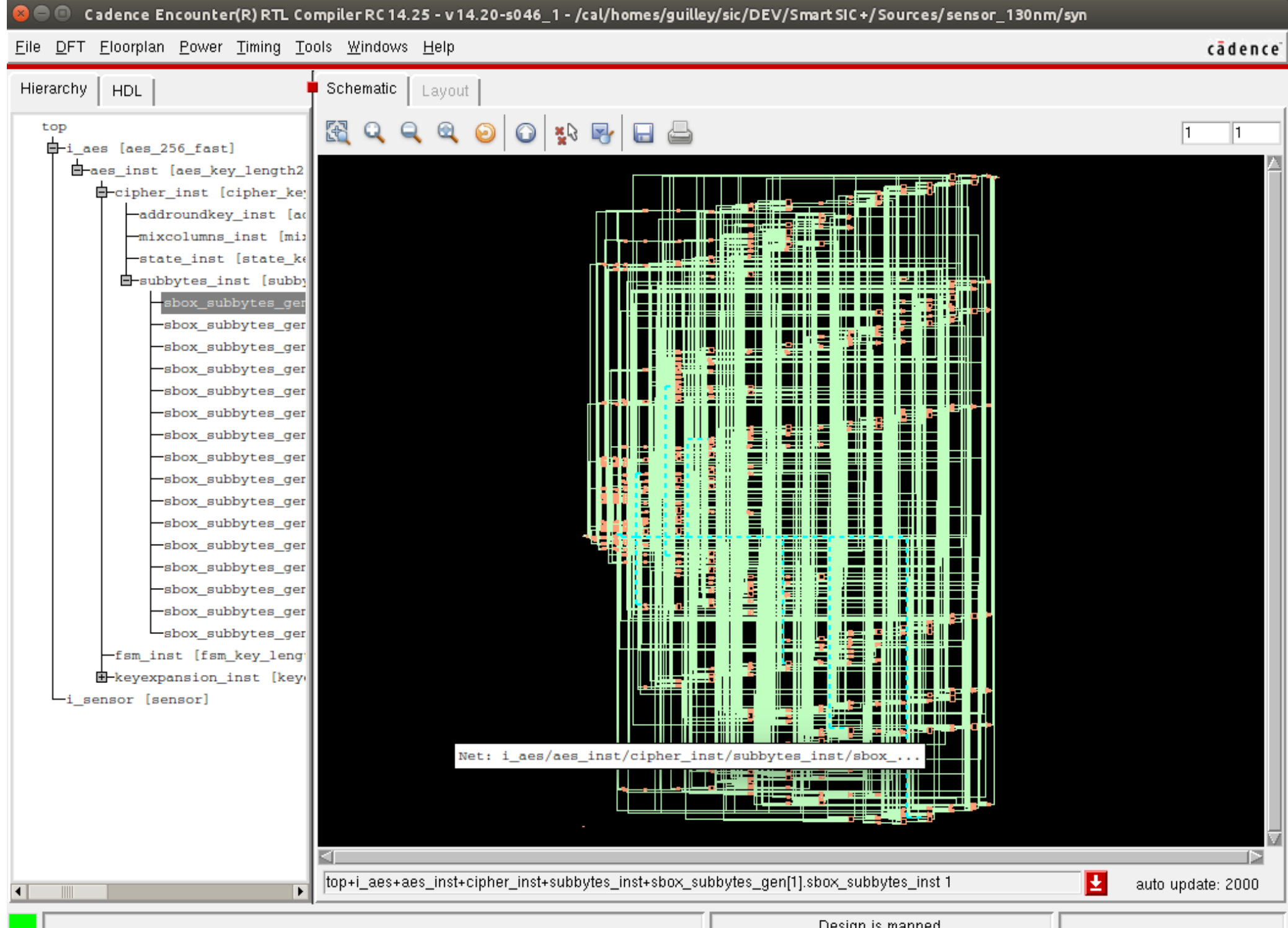

Design is mapped

#### Decode - Permute - Encode

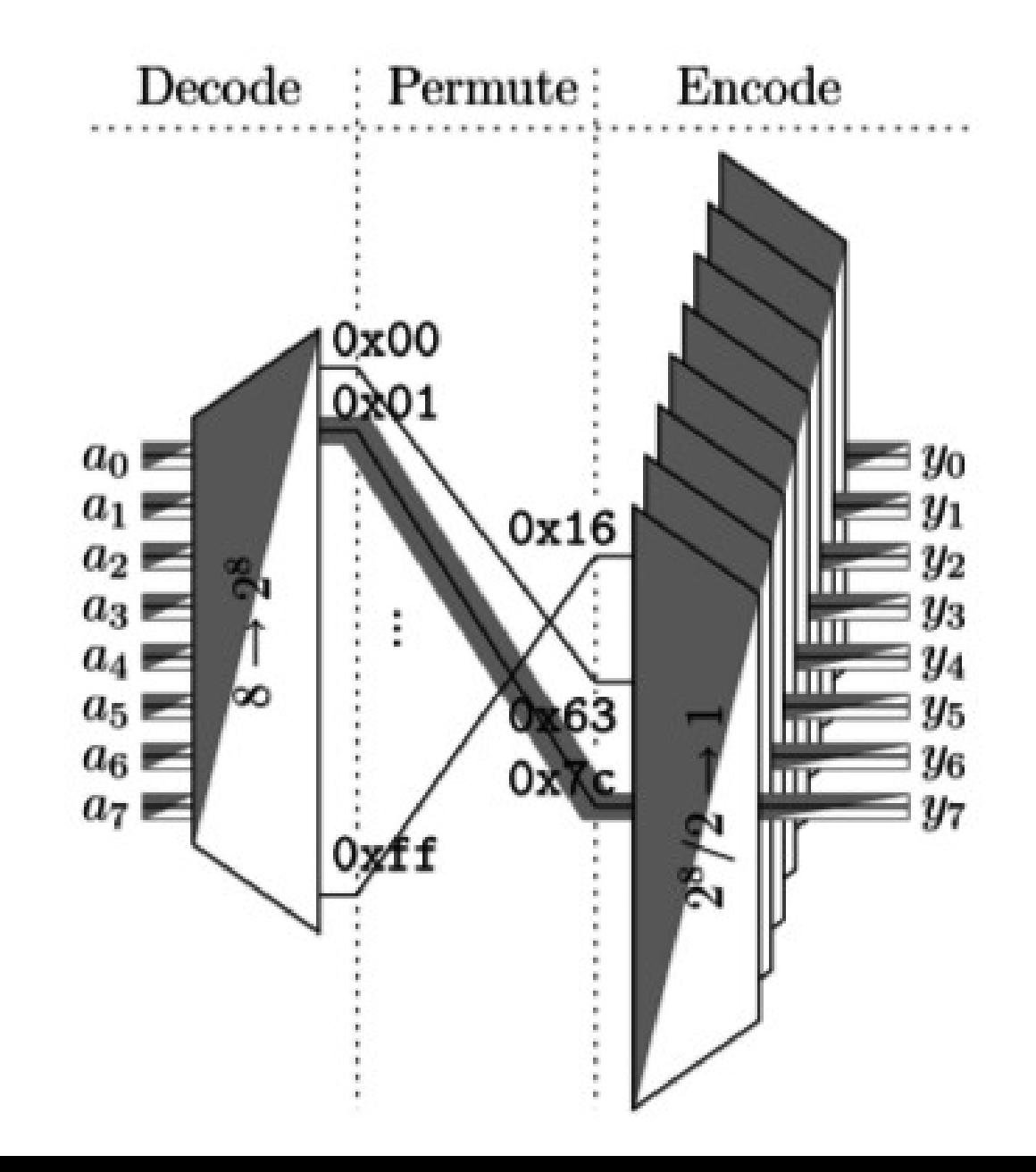

In the polynomial representation, multiplication in  $GF(2^8)$  (denoted by  $\bullet$ ) corresponds with the multiplication of polynomials modulo an **irreducible polynomial** of degree 8. A polynomial is irreducible if its only divisors are one and itself. For the AES algorithm, this irreducible polynomial is

$$
m(x) = x^8 + x^4 + x^3 + x + 1,
$$
\n(4.1)

$$
Sbox: a \rightarrow b=a^{-1}, then b \rightarrow b'
$$

#### Algebraic structure

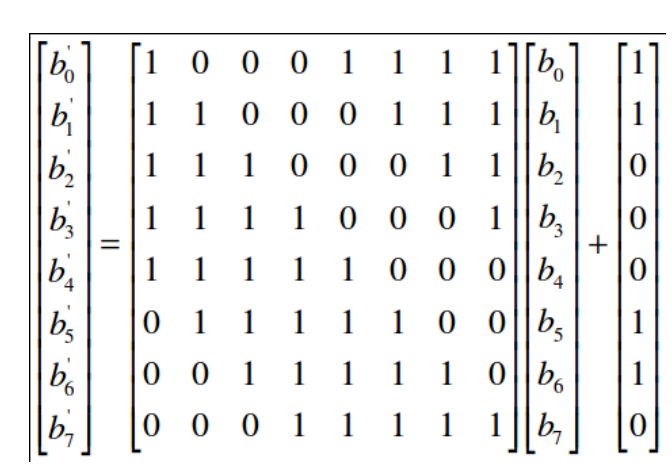

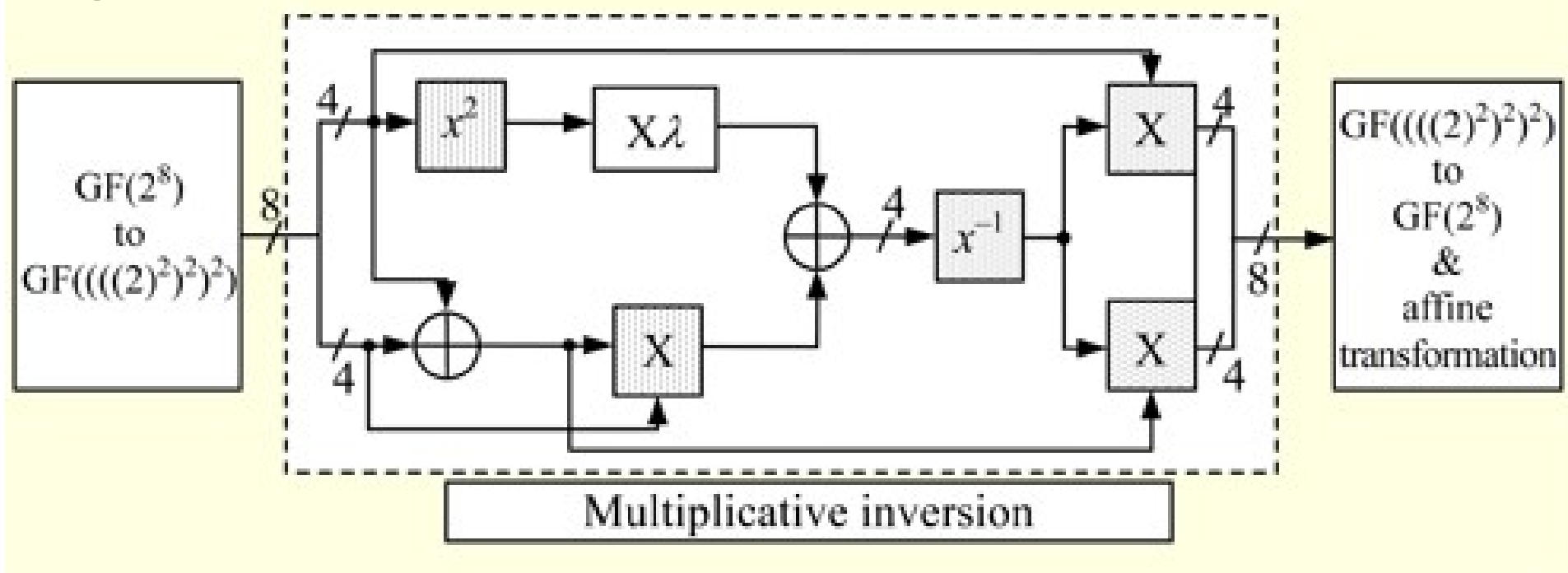

# Conclusion for AES

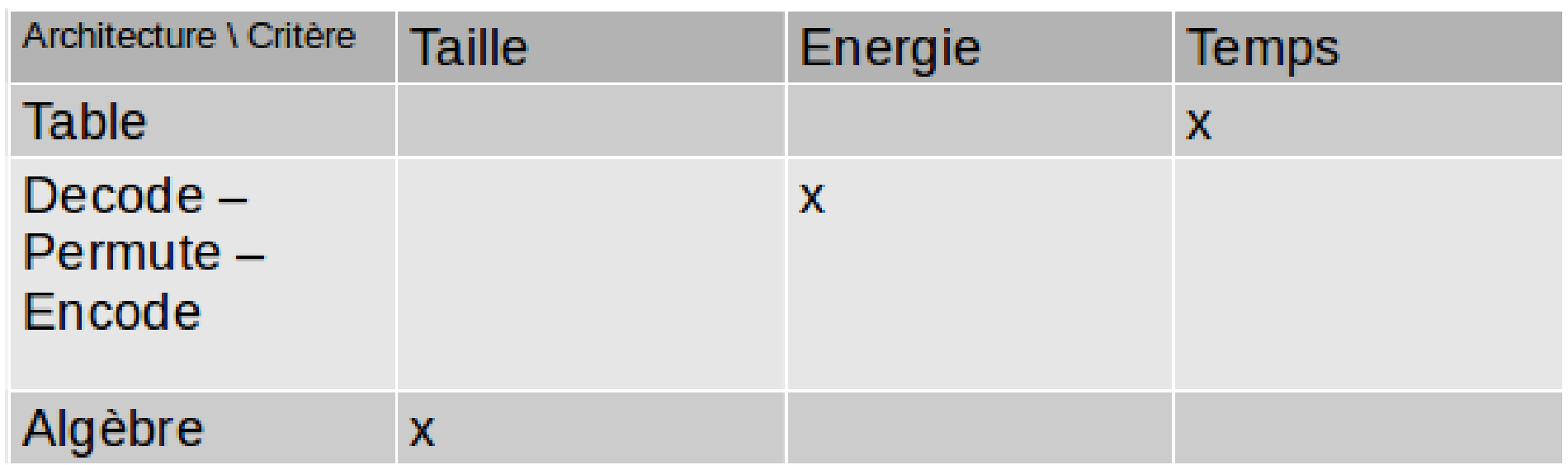

# Pipeline de processeurs

- Example on 6502 processor (8 bit) :
	- download here : <https://github.com/chenxiao07/vhdl-nes/tree/master>
	- read in file  $vhd1-nes-master/src/free6502$ . $vhd$  lines 765 to 772

```
-- The ALU adder
alu\_add \leq alu\_in1 + alu\_add\_in2 + alu\_add\_cin;-- The ALU itself This is purely combinatorial logic
process (alu_add, alu_in1, alu_in2, alu_op, c_flag)
begin
  -- default for alu add inputs
  alu\_add\_in2 \leq alu\_in2;alu\_add\_cin \leq c_flag;case alu op is
    when MC_BIT_AND \implies \text{alu-out} \leq \text{alu_in1} and \text{alu_in2};
    when MC BIT OR \Rightarrow alu out \le alu in1 or alu in2;
    when MC_BIT_XOR \implies allu_out \iff allu_in1 \times or all_in2;when MC_BIT_ASL => alu_out <= alu_in1(7 downto 0) &
    when MC_BIT_LSR => alu_out <= alu_in1(0) & "0" & alu_in1(7 downto 1);
    when MC_BIT_ROL => alu_out <= alu_in1(7 downto 0) & c_flag;
    when MC_BIT_ROR => alu_out <= alu_in1(0) & c_flag & alu_in1(7 downto 1);
    when others \implies alu_out <= alu_in1;
  end case;
end process;
```
765

772

# Pipeline de processeurs

Example on LEON processor (32 bit) :

```
see gaisler/leon3v3/iu3.vhd
```

```
procedure logic op(r : registers; aluin1, aluin2, mey : word;
       ymsb std ulogic; logicres, y out word) is
variable logicout : word
begin
  case r e aluop is
  when EXE AND \implies logicout := aluin1 and aluin2;
  when EXE ANDN \Rightarrow logicout := aluin1 and not aluin2;
  when EXE_OR => logicout := aluin1 or aluin2;<br>when EXE_OR => logicout := aluin1 or not aluin2;<br>when EXE_OR => logicout := aluin1 xor aluin2;
  when EXE XNOR \Rightarrow logicout := aluin1 xor not aluin2;
  when EXE_DIV =>
    if DIVEN then logicout := aluin2;
    else logicout = (others = '-''); end if;
  when others => logicout := (others == "+");
  end case.
  if (r.e.ctrl wy and r.e.mulstep) = 1' then
    y := ymsb \& r.m y(31 down to 1);elsif r e ctrl wy = 1' then y := logicout;
  elsif r \cdot m ctrl wy = 1 then y := mey;
  elsif MACPIPE and (r.x.mac = '1') then y := multo.result(63 down to 32);
  elsif \mathsf{r} \times \mathsf{ctrl} wy = '1' then \mathsf{y} := \mathsf{r} \times \mathsf{y};
  else y = r.w.s y end if:
  logicres := logicout;end:
```
# Synthétisabilité

#### **Unsupported Verilog Language Constructs**

Synthesis tools are not so intelligent. They try to infer hardware from HDL description. Most synthesis tools does not support the following Verilog constructs:

- Unsupported definitions and declarations
- primitive definition
- time declaration
- event declaration
- triand, trior, tril, tri0, andtriregnet types
- Ranges and arrays for integers
- Unsupported statements
- defparam statement
- initial statement
- repeat statement
- delay control
- event control
- wait statement
- fork-join statements
- deassign statement
- force statement
- release statement
- Assignment statement with a variable used as a bit-select on the left side of the equal sign
- Unsupported operators
- Case equality and inequality operators (=== and !==)
- Division and modulus operators for variables
- Unsupported gate-level constructs
- nmos, pmos, cmos, rnmos, rpmos, rcmos, pullup, pulldown, tranif0, tranif1, rtran, rtrainf0, andrtrainf1gate types
- Unsupported miscellaneous constructs
- Hierarchical names within a module

# Assistance à la synthèse

#### ● VHDL

- attribute keep of clock\_signal\_name: signal is "true";
- Verilog
	- // synthesis attribute keep of clock signal name is true;
- Comme des scripts :
	- set\_dont\_touch [get\_cells I cdnuser cts/S CKsunderM DLY 1 ]

# Fibonacci

- $U_0 = 0$
- $U_1 = 1$

•  $U_2 = U_1 + U_0$ <br>•  $U_3 = U_2 + U_1$ 

#### THE ON-LINE ENCYCLOPEDIA OF INTEGER SEQUENCES®

founded in 1964 by N. J. A. Sloane

Annual Appeal: Please make a donation (tax deductible in USA) to keep the OEIS running. Over 5000 articles have referenced us, often saying "we discovered this result with the help of the OEIS".

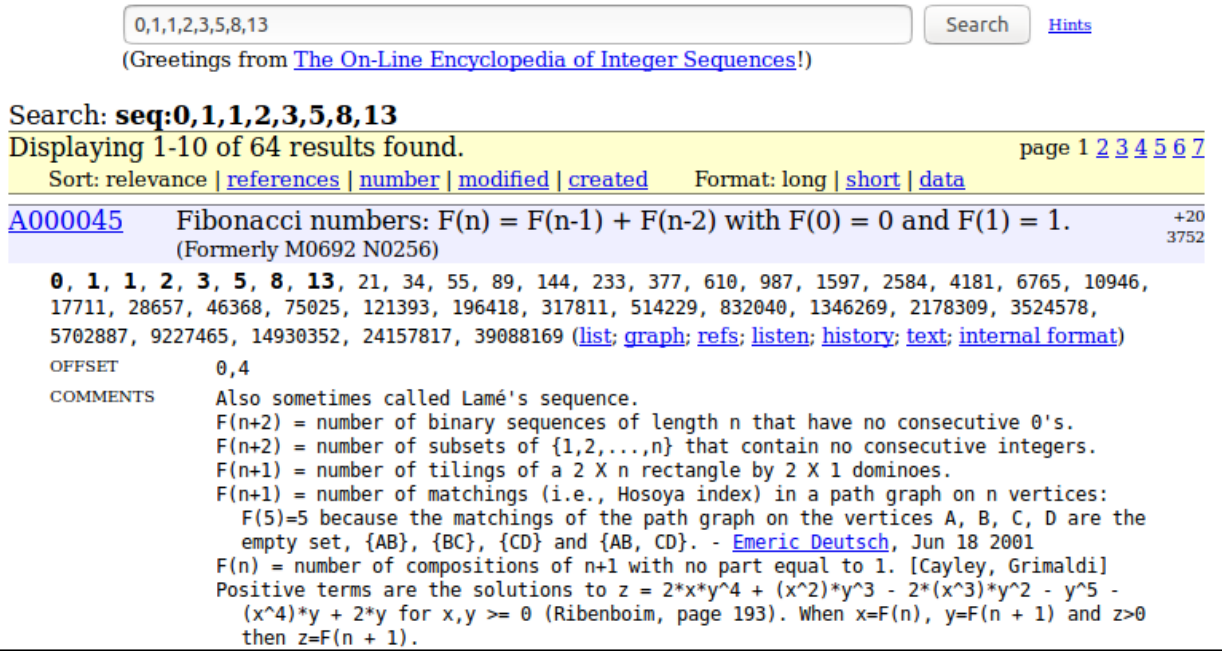

# Fibonacci en SystemVerilog

module fibonacci(clk, reset\_n.  $U$ :

endmodule

```
input logic
                clk:input logic reset_n;
output logic [7:0] U;
// Un-1 (= Un au cycle précédent)
logic [7:0] U_1;
// Un-2 (= Un-1) au cycle précédent)
logic [7:0] U_2;
always @(posedge clk or negedge reset_n)
 if(reset_n==0)begin
      U \le 1:
      U_1 \leq 1;
      U_2 \le 0:
   end
 else
   begin
      // Un = Un-1 + Un-2U \le U_1 + U_2// Un-1 = Un retardé d'un cycle
      U_1 \leq U_2// Un-2 = Un-1 retarde d'un cycle
      U_2 \le U_1end
```
# Simulation

- vlog fibonacci.sv fibonacci\_tb.sv
- vsim fibonacci\_tb

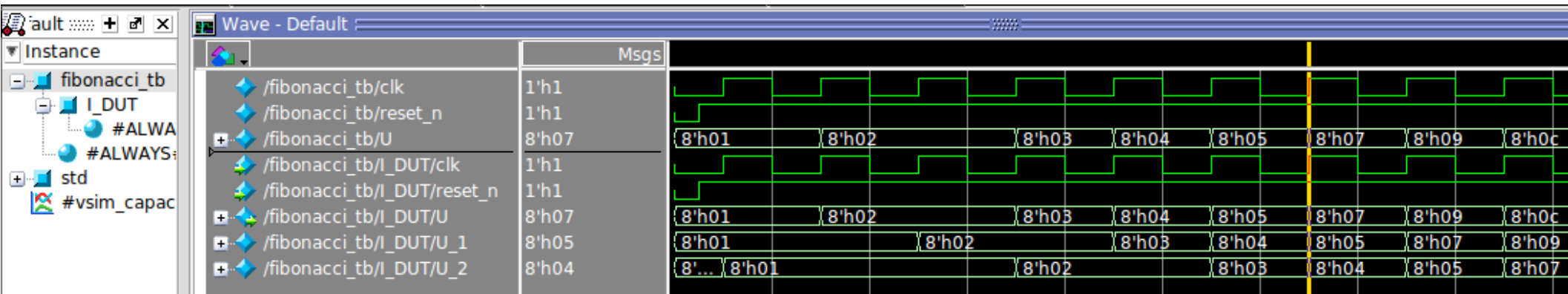

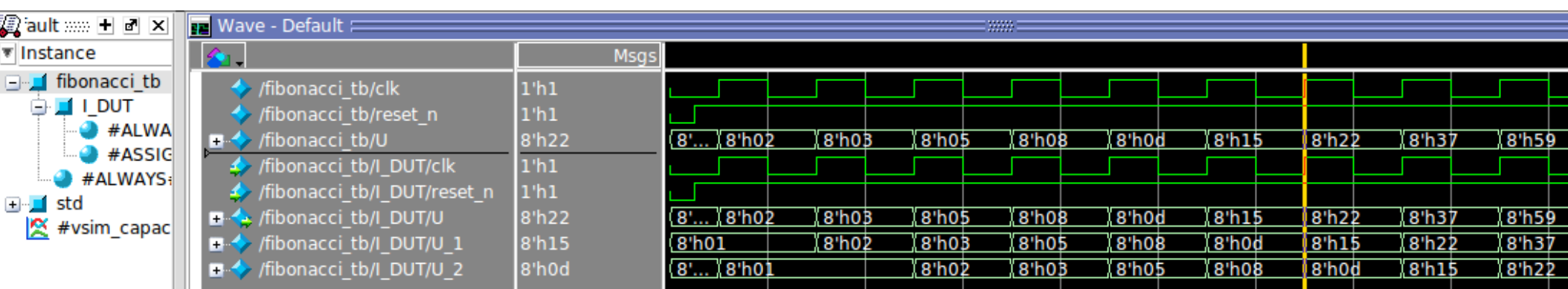

## Exercice d'arithmétique

#### #include

Κ

```
uint32_t guess( uint32_t x, uint32_t y )
```

```
return ( x 8 y ) + (( x ^y ) >>1);
```
# Exercice d'arithmétique

#### #include

1

uint32\_t guess( uint32\_t x, uint32\_t y )

```
return ( x 8 y ) + (( x ^ y ) >>1);
```
#### Lemmas :

- $(x+y) = (x \mid y) + (x \& y)$
- $\bullet$  (x $\oplus$ y) = (x | y) (x & y)

# Exercice d'arithmétique

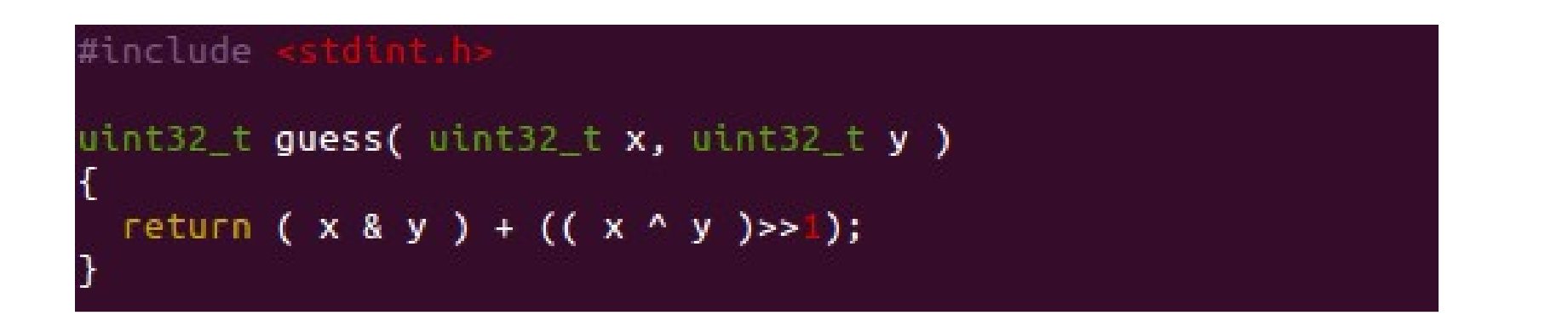

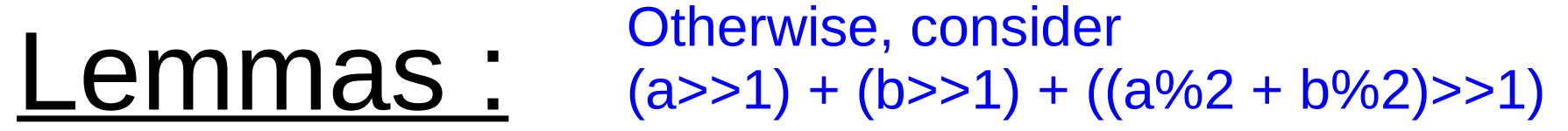

- $(x+y) = (x \mid y) + (x \& y)$
- $\bullet$  (x $\oplus$ y) = (x | y) (x & y)

# TD (Travaux Dirigés)

- Exercices :
	- [http://perso.telecom-paristech.fr/~guilley/ENS/2016](http://perso.telecom-paristech.fr/~guilley/ENS/20161206/TP/) [1206/TP/](http://perso.telecom-paristech.fr/~guilley/ENS/20161206/TP/)
- Entrainement de type MOOC :
	- <http://hdl.telecom-paristech.fr/>